# INTELIGENCIA ARTIFICIAL

PEDRO CUESTA MORALES – DEPARTAMENTO DE INFORMÁTICA – UNIVERSIDADE DE VIGO

# Inteligencia Artificial Generativa Copilot**⑤OpenAl DALL-E ChatGPT** Ciberseguridad RamsonWare

**DeepFake** 

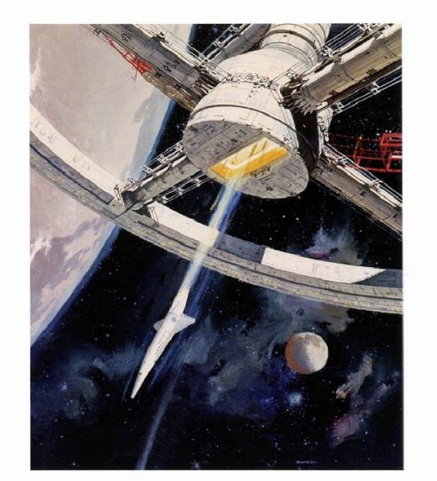

**STANLEY KUBRICK** 200 una odisea del espacio

"MGM MISRIC STAMIEY KUBRICK"S "2001-1 ASPACE ODYSSEY"<br>KIEROLOLLEA GARY LOCKWOOD SIGNIFY IN STAMIEY KUBRICK AN ARTHUDIG CARRY.<br>"HOLDER STAMIEY KUBRICK" STAMIEY AND TROLOLOR" ETHUGULUH<br>A metro-goldwyn-mayer release

## Ordenador IA Hall 9000

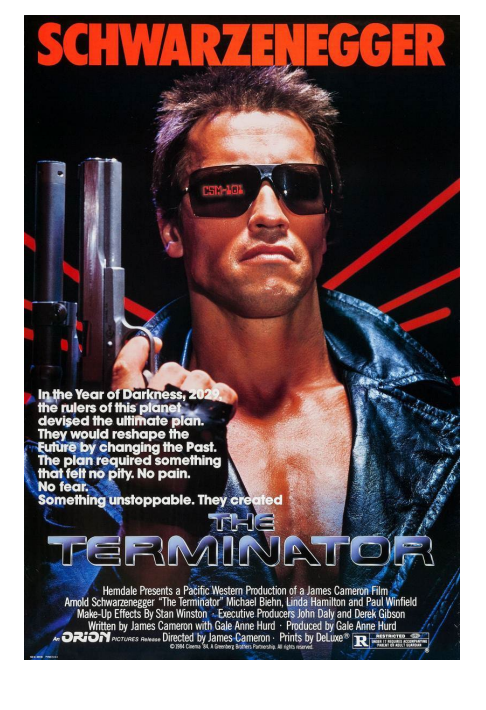

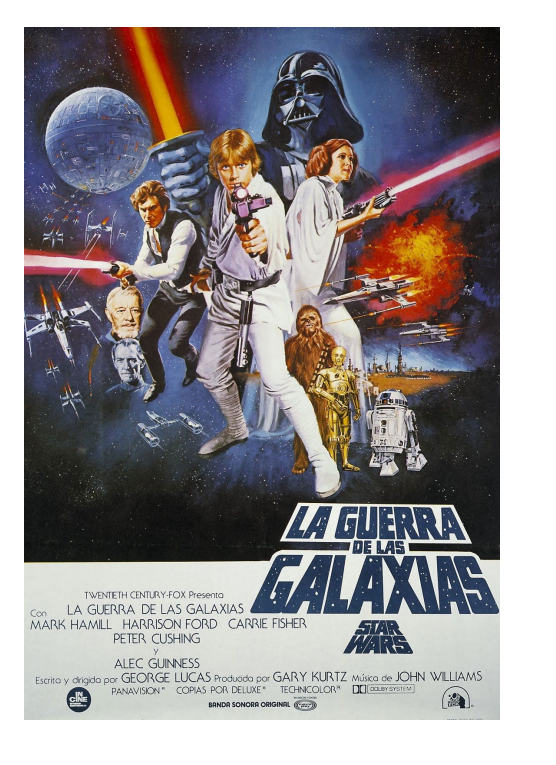

R2D2 C-3PO

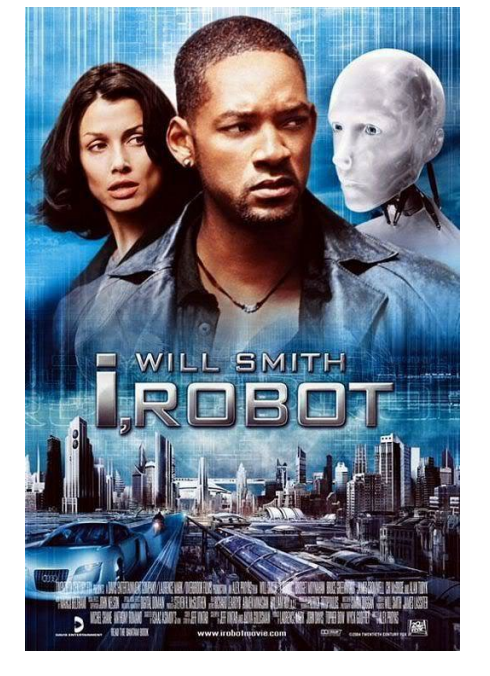

Sonny

**Terminator T-800** 

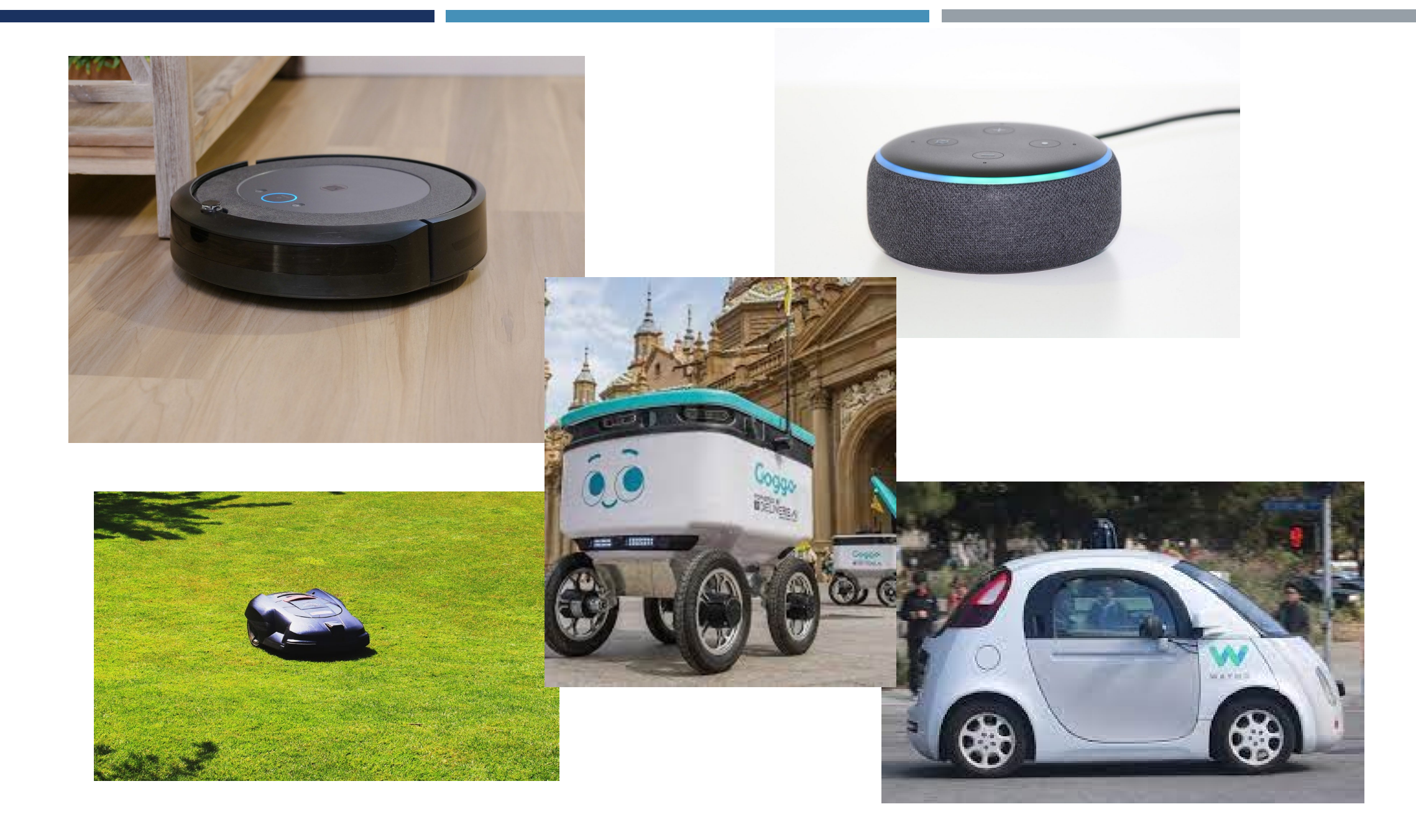

La **inteligencia artificial** es una rama de la informática y la tecnología que se enfoca en crear sistemas y programas que puedan realizar tareas que normalmente requieren inteligencia humana, como el aprendizaje, la resolución de problemas y la toma de decisiones.

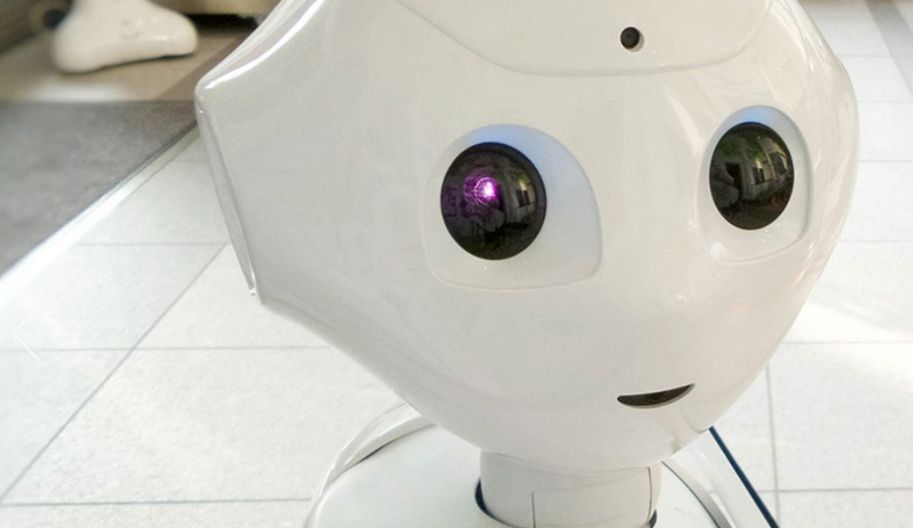

### EJEMPLOS DE USO DE LA INTELIGENCIA ARTIFICIAL

- MEDICINA: diagnóstico de enfermedades, como el cáncer, a través del análisis de imágenes médicas.
- AUTOMOCIÓN: desarrollo de vehículos autónomos.
- HOGAR: asistentes de voz, Smart TV, electrodomésticos inteligentes, …
- AGRICULTURA: drones, robots, ...
- **INDUSTRIA: automatización de procesos de fabricación.**

## Medicina e Inteligencia Artificial

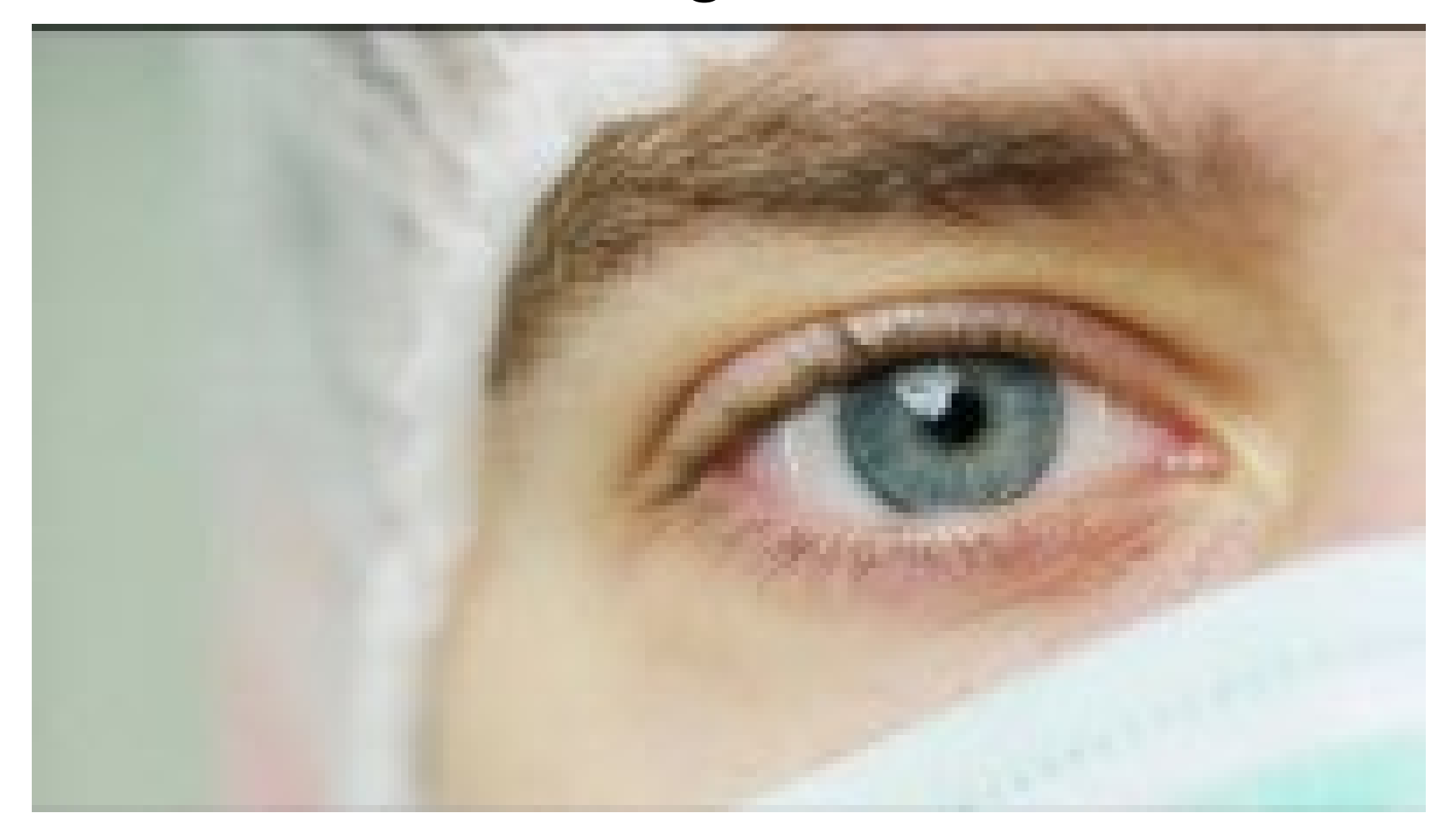

https://youtu.be/y9ohUOVqM9k

### **Coches Autónomos**

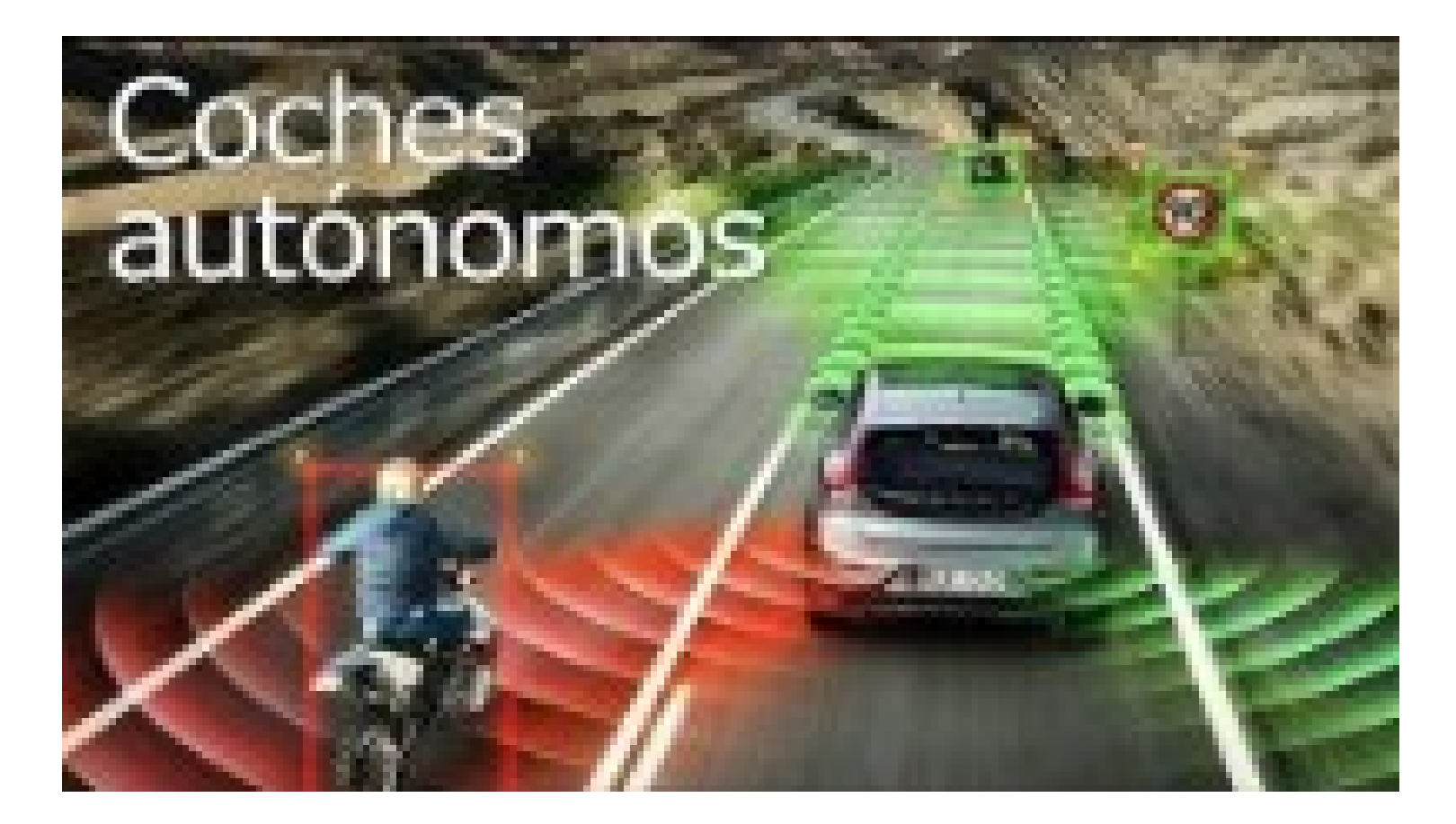

https://youtu.be/xTD76Cu4Fak

**Dalle-2** es un sistema capaz de generar imágenes realistas o ilustraciones a partir de descripciones escritas (texto) por parte de sus usuarios. Es una herramienta de generación de imágenes por medio de Inteligencia Artificial.

# **!!!REVOLUCIÓN!!!**

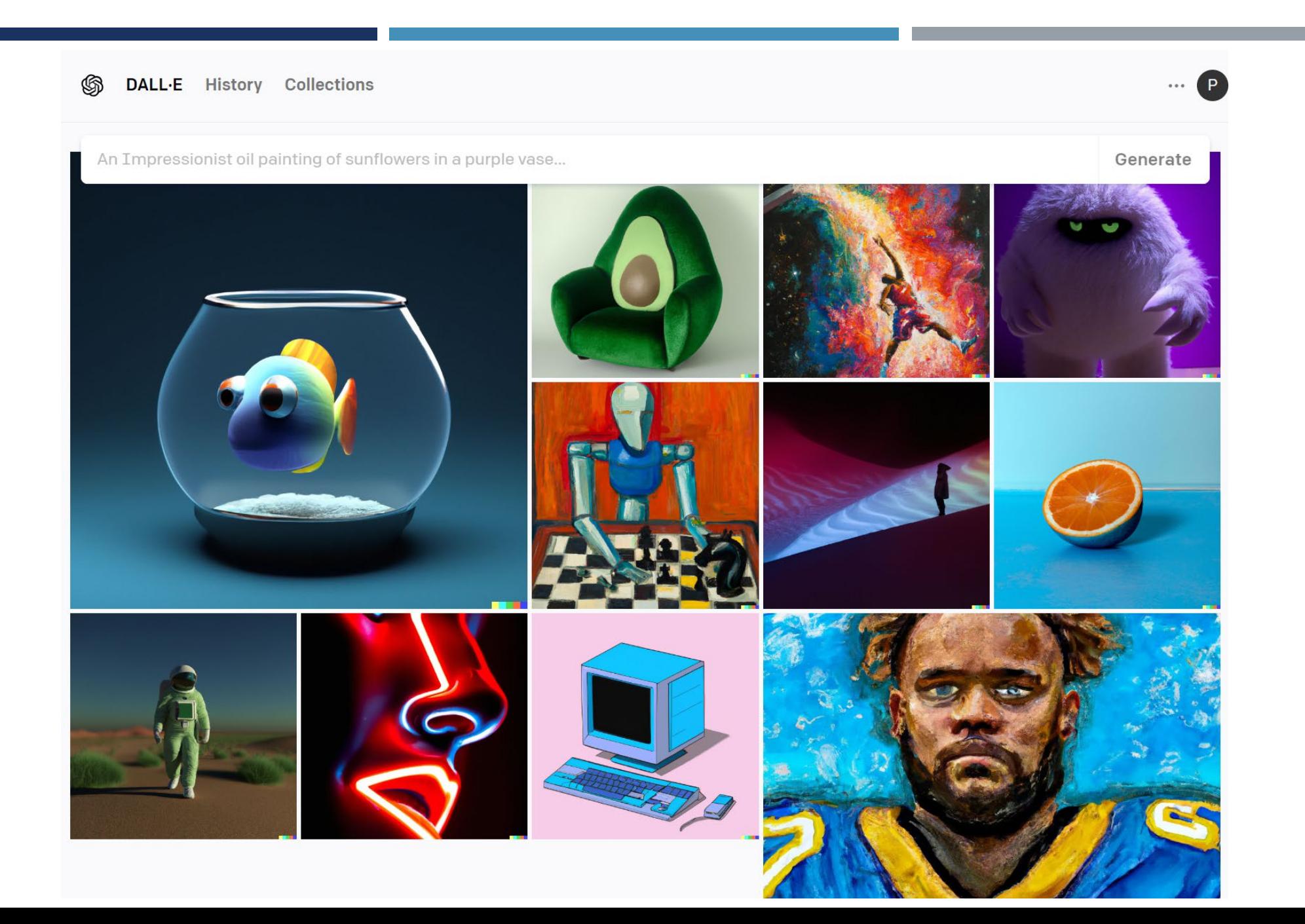

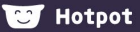

Al Graphics  $\sim$  Al Game Tools  $\sim$  Al Writing  $\sim$  ChatGPT  $\sim$   $\triangle$ 

#### **Al Art Gallery**

Explore the world's imagination. These images were created with AI Art Generator, which empowers anyone to create beautiful art and images in seconds.

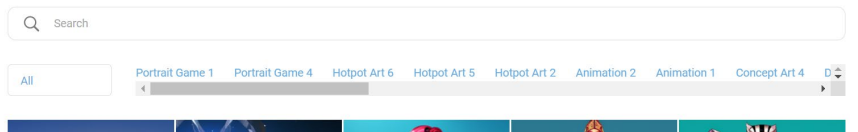

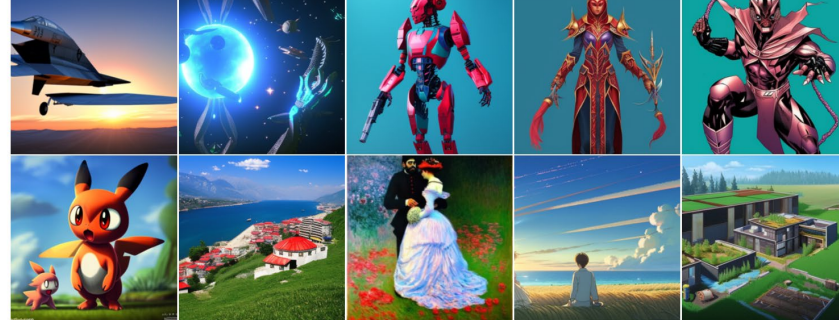

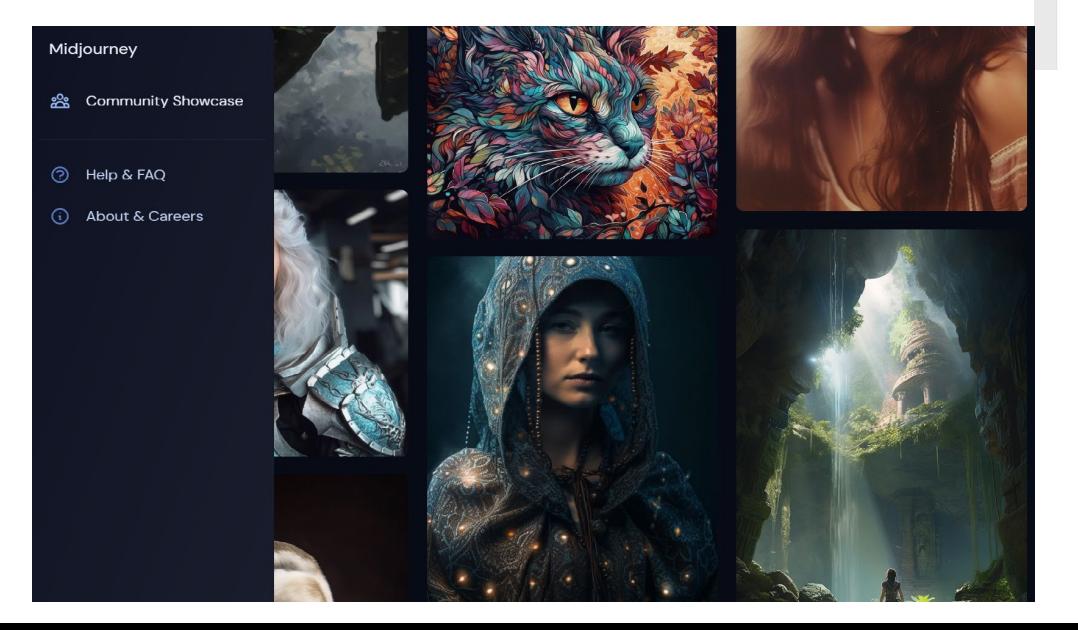

#### $E$  DEEP DREAM GENERATOR

#### **G** Generate Log In Sign Up

#### About

Are you ready to create stunning artwork with just one click? Look no further than Deep Dream Generator! Our AI image generator makes it easy to turn your photos or text into mesmerizing masterpieces in a variety of styles. With our advanced neural network, you'll get stunning results instantly that keep getting better and better. Plus, our user-friendly interface is perfect for artists of all levels. So why not let your imagination run wild and give Deep Dream Generator a try? You won't be disappointed!

To keep up with all the cool new features and updates, be sure to visit our updates page. And just so you know, the current release is version 2.7.

#### Take a look at some examples of what our AI image generator can create just from text prompts:

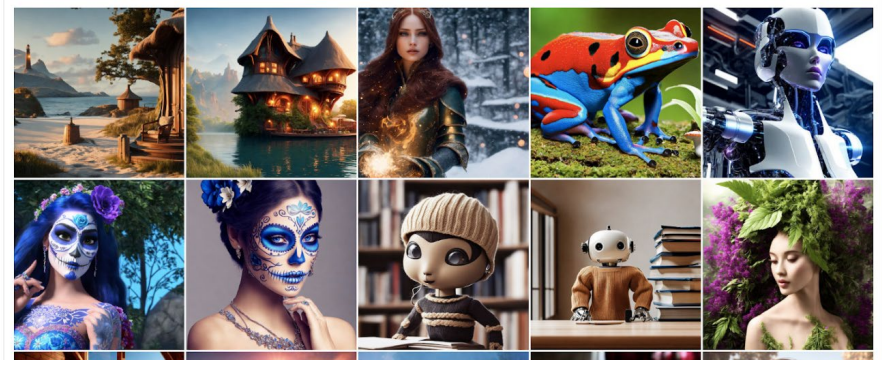

**ChatGPT** es un programa informático que utiliza técnicas de inteligencia artificial para responder preguntas de manera similar a como lo haría una persona ("robot conversacional").

Su función es ayudar a las personas a encontrar información y responder preguntas, de manera similar a como lo hacen los motores de búsqueda o los asistentes virtuales como Siri o Alexa.

# **!!!REVOLUCIÓN!!!**

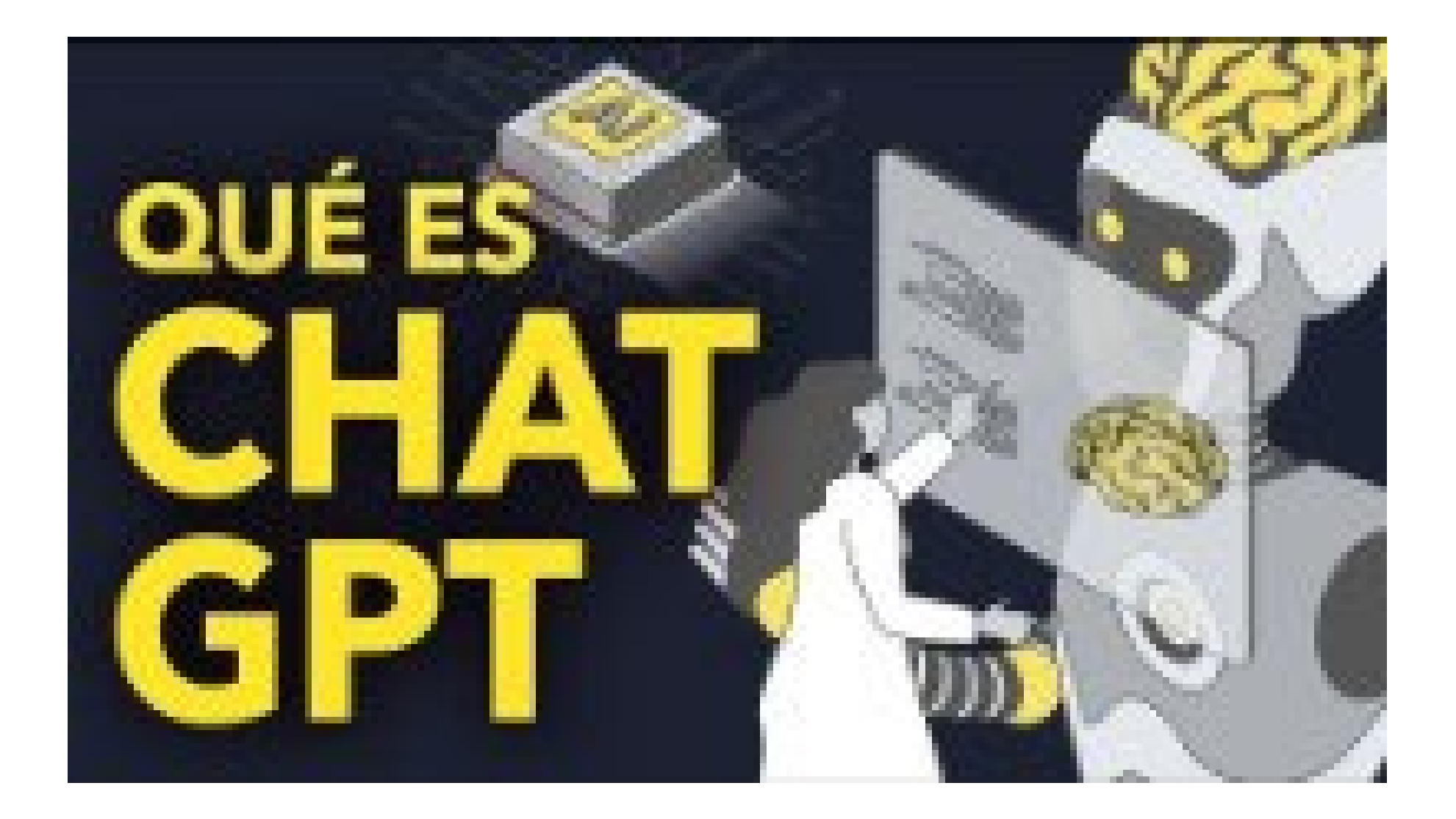

https://youtu.be/6FC6KfRIfVw

## ¿QUÉ PUEDE HACER?

- Responder preguntas sobre cualquier tema
- **Limitar el número de palabras**
- Adecuar la respuesta a un contexto esperado (artículo científico, charla informal, …)
- Elaborar guion de YouTube o TikTok
- **Escribir poemas, chistes o letras de canciones**
- Dar recomendaciones de películas, series, libros, ...
- **Historia: inventar diálogos entre personajes**
- Escribir código en un lenguaje de programación, ...

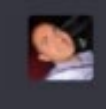

Explicame como si fueras un sevillano muy exagerado el Teorema de Bolzano

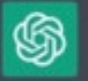

¡Hombre, el Teorema de Bolzano es una maravilla, una cosa de locos! Es como una ley que te dice que si tienes una línea y la divides en dos, siempre habrá un punto en medio donde la línea cambie de dirección. ¡Es una cosa de locos, te lo digo yo! Imagina que tienes una línea que sube, baja, sube, baja, pues el teorema te dice que siempre habrá un punto en medio donde la línea cambie de subir a bajar o de bajar a subir. ¡Es una pasada, te lo juro! No sé cómo lo hace, pero es una cosa de locos. ¡Ni en mis mejores sueños podría haber imaginado algo así! ¡Qué maravilla!

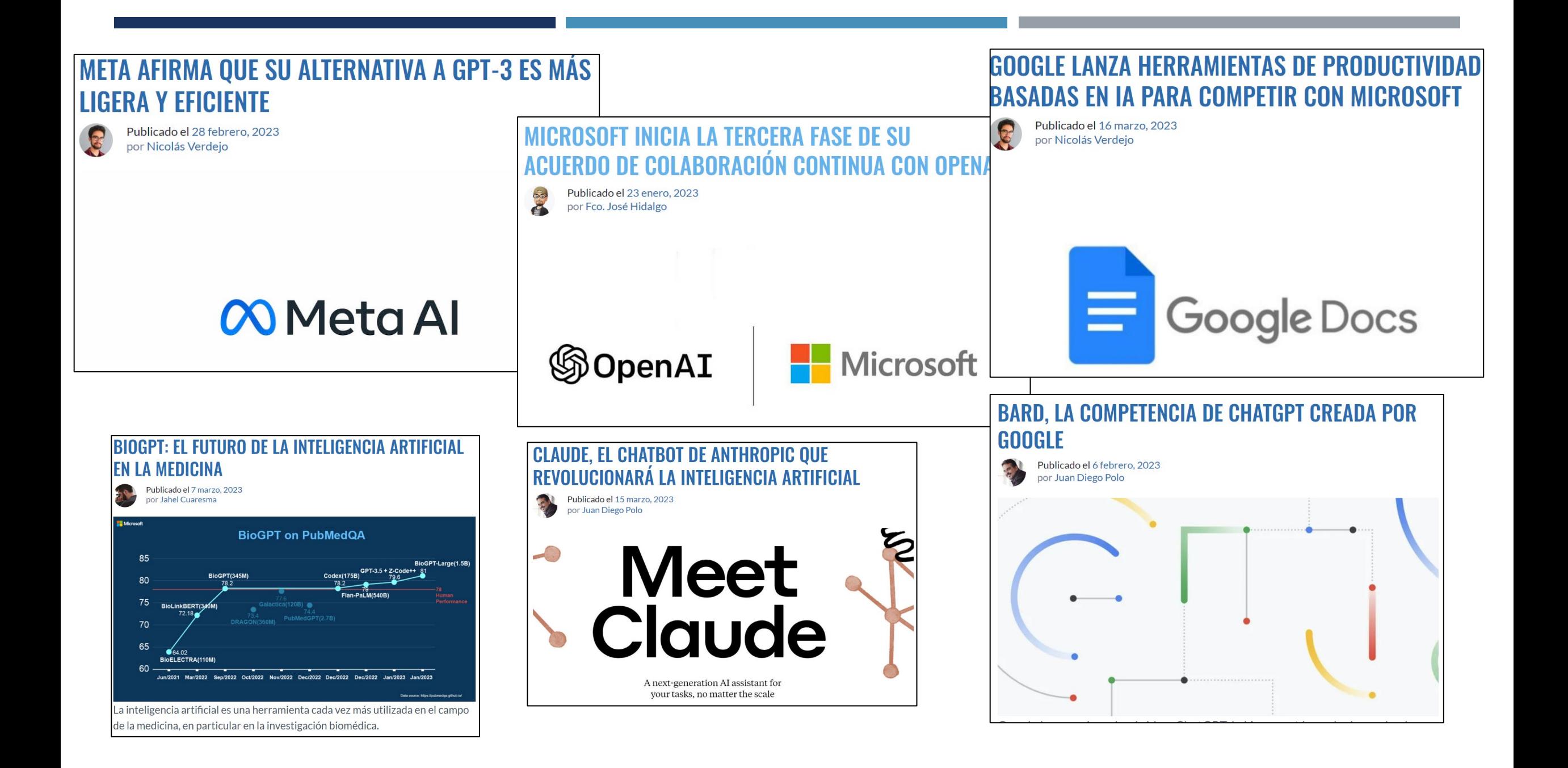

## Microsoft lo apuesta todo a la IA: VALL-E es el hermano de ChatGPT para imitar voces en tres segundos

F Y F E

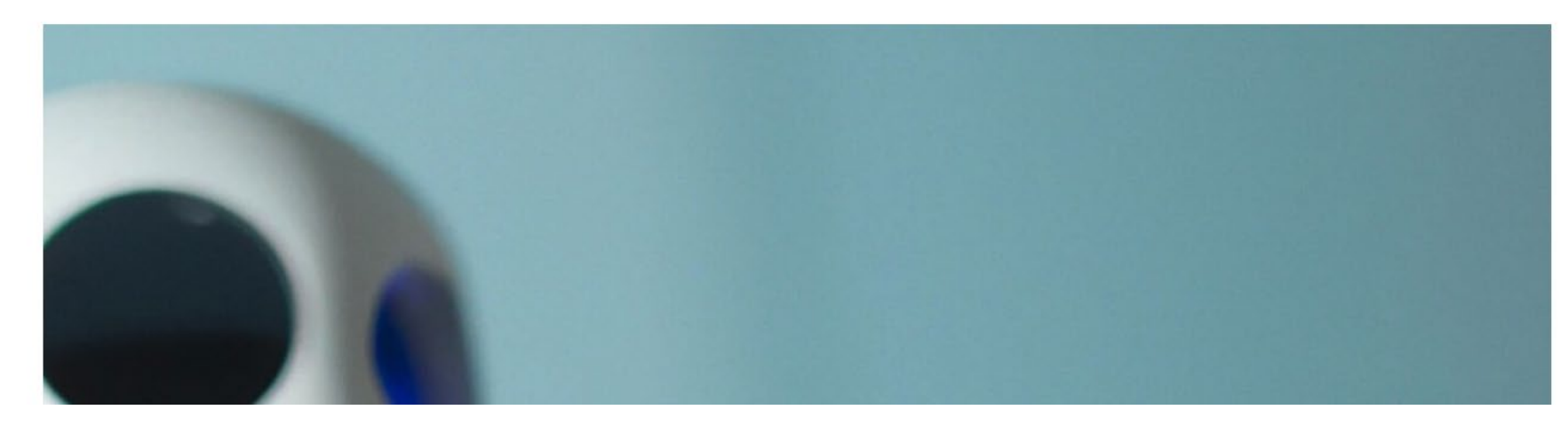

HOY SE HABLA DE

DGT - Inteligencia Artificial - ChatGPT -Smartwatch - Coche eléctrico - AMD  $iPhone 14 - iPhone 15 - Xiaomi - Honor$ 

#### ChatGPT como aliado del phishing: así de fácil se usa para suplantar a otras empresas

#### **ACTUALIDAD**

ChatGPT puede tener usos relacionados con el phishing y la suplantación de identidad de empresas. LEER MÁS »

#### Los hackers están usando IA para propagar malware peligroso en YouTube

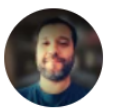

**Por Diego Bastarrica** 14 de marzo de 2023

**COMPARTIR** 

YouTube es la última frontera donde el contenido generado por IA se está utilizando para engañar a los usuarios para que descarguen malware que puede robar su información personal.

### La nueva estafa de los hackers: clonan con inteligencia artificial la voz de un familiar para pedir dinero

# **DeepFake**

Es una técnica de inteligencia artificial que se utiliza para crear videos o imágenes manipuladas de personas que aparentan ser reales, pero en realidad son falsas, han sido generados por computadora.

Los deepfakes pueden ser utilizados para crear videos o imágenes que difamen a personas públicas, dañen la reputación de empresas, o para engañar a la gente con noticias falsas.

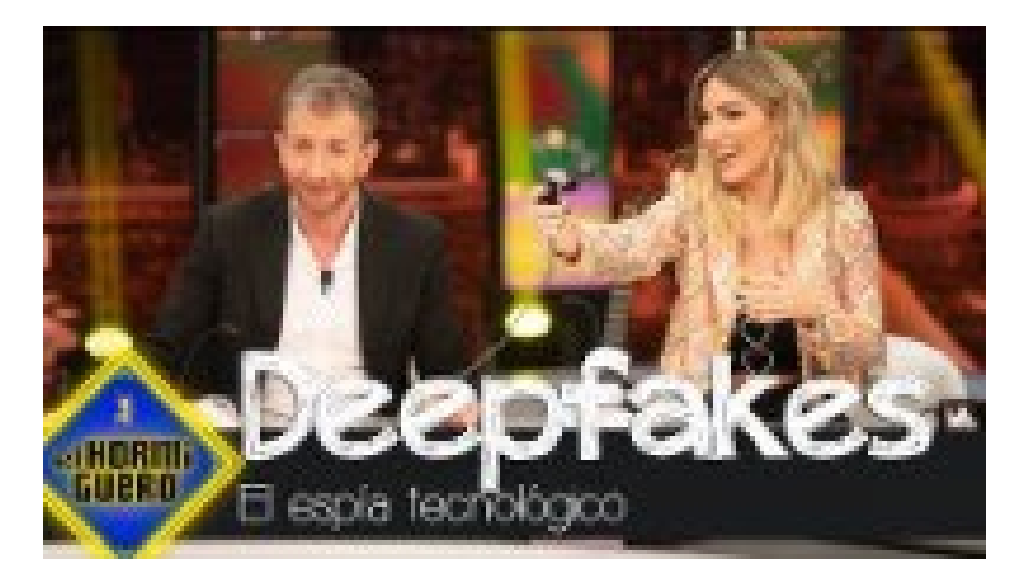

#### https://youtu.be/5zWVwEVuPSU

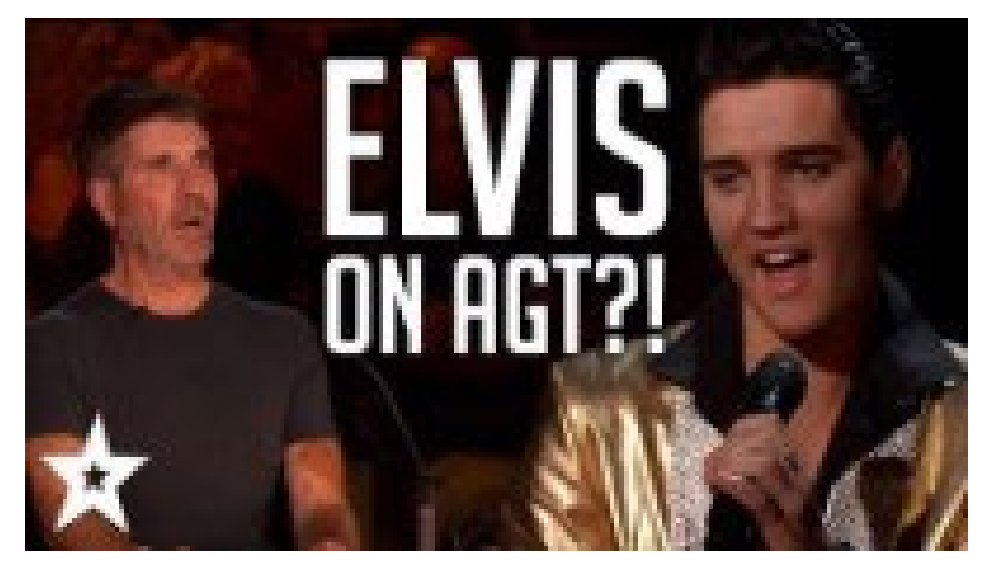

https://youtu.be/TVezHTIPMw8

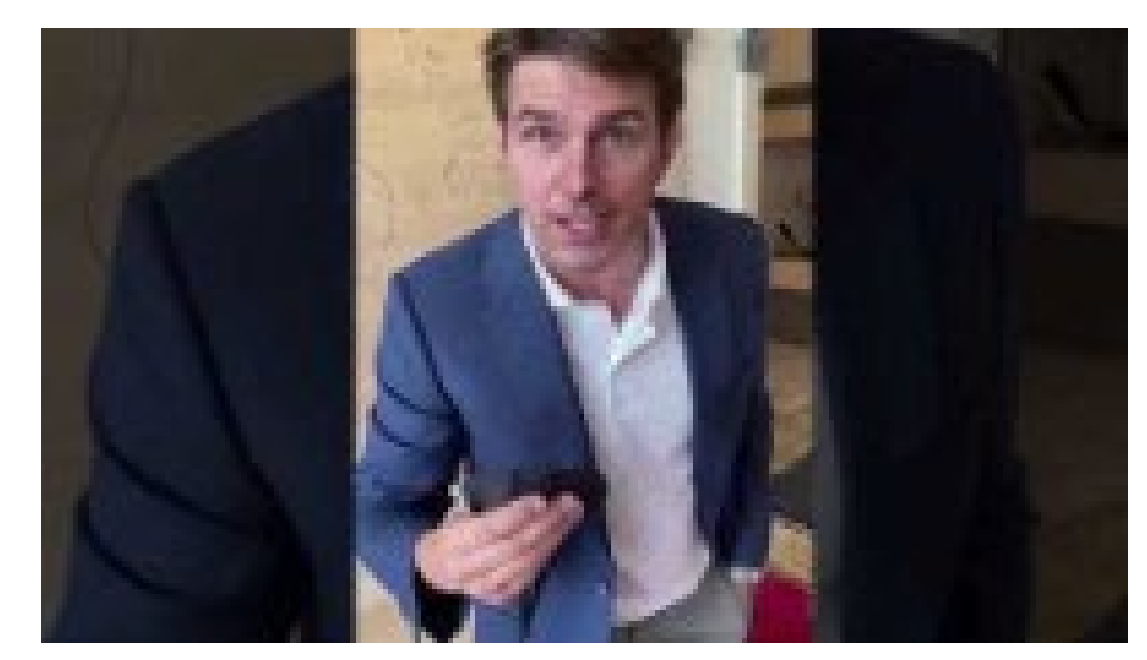

https://youtu.be/iyiOVUbsPcM

#### **CIRERCRIMEN**

## El hospital Clínic sufrió un ciberataque exterior "sofisticado" y no puede usar el sistema informático

• El centro ha desprogramado este lunes 150 operaciones, ha cancelado 3.000 visitas y ha aplazado las sesiones de radioterapia oncológica

• Los piratas informáticos, Ransom House, no han solicitado rescate y la Generalitat afirma que no va a pagar

## Un 89% de las organizaciones en España sufrió un intento de ataque de ransomware en 2022 como el que vive el Clínic

Son datos de un informe elaborado por una empresa de ciberseguridad donde se habla también del aumento de campañas de phishing más sofisticadas

# Ramsonware

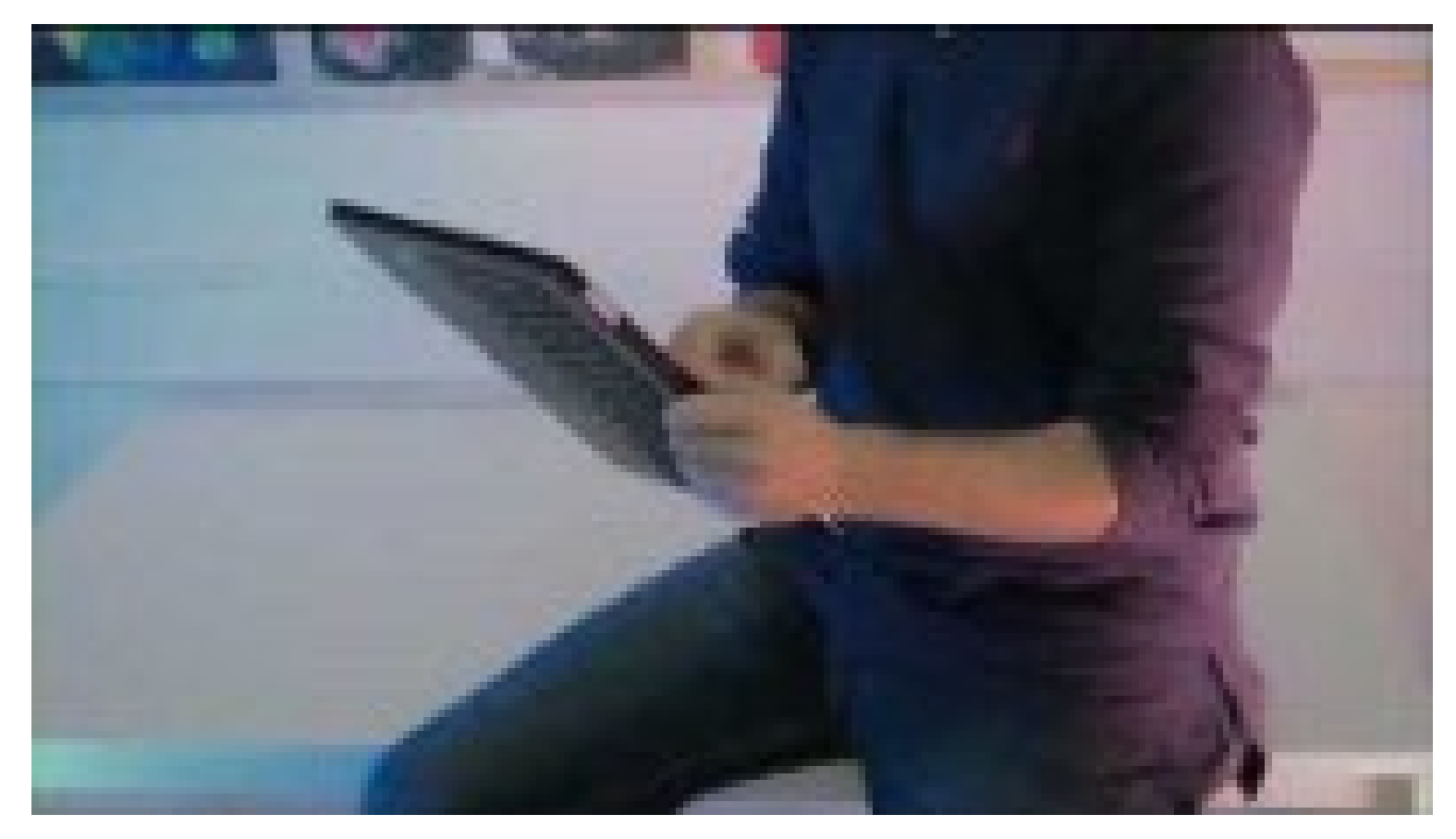

#### https://youtu.be/tDdLWN4aWh4

#### **REFERENCIAS**

- **[https://www.genbeta.com/tag/inteligencia-artificial](https://www.xataka.com/basics/chatgpt-que-como-usarlo-que-puedes-hacer-este-chat-inteligencia-artificial)**
- [https://wwwhatsnew.com/category/inteligencia-artificial/](https://www.xataka.com/basics/chatgpt-que-como-usarlo-que-puedes-hacer-este-chat-inteligencia-artificial)
- **nttps://computerhoy.com/tags/inteligencia-artificial**
- [https://www.xataka.com/](https://www.xataka.com/basics/chatgpt-que-como-usarlo-que-puedes-hacer-este-chat-inteligencia-artificial)
	- <https://www.xataka.com/basics/chatgpt-que-como-usarlo-que-puedes-hacer-este-chat-inteligencia-artificial>
	- [https://www.xataka.com/basics/gpt-4-que-como-funciona-como-usarlo-que-puedes-hacer-este-modelo-lenguaje-inteligencia](https://www.xataka.com/basics/gpt-4-que-como-funciona-como-usarlo-que-puedes-hacer-este-modelo-lenguaje-inteligencia-artificial)[artificial](https://www.xataka.com/basics/gpt-4-que-como-funciona-como-usarlo-que-puedes-hacer-este-modelo-lenguaje-inteligencia-artificial)

# **ChatGPT**